# **QUanteda** Cheat Sheet

## General syntax

- **corpus\_\*** manage text collections/metadata
- **tokens\_\*** create/modify tokenized texts
- **dfm\_\*** create/modify doc-feature matrices
- **fcm\_**\* work with co-occurrence matrices
- **textstat\_\*** calculate text-based statistics
- **textmodel\_**\* fit (un-)supervised models
- **textplot\_**\* create text-based visualizations

## **Consistent grammar:**

- *object***()** constructor for the object type
- *object***\_***verb***()** inputs & returns object type

Extensions

**quanteda** works well with these companion packages:

- **readtext**: an easy way to read text data
- **spacyr**: NLP using the spaCy library
- **quanteda.corpora**: additional text corpora
- **stopwords**: multilingual stopword lists in R
- **quanteda.[textstats/textmodels/ textplots]** text analysis packages

## Create a corpus from texts (corpus\_\*)

**Read texts (txt, pdf, csv, doc, docx, json, xml)** my\_texts <- readtext::readtext("~/link/to/path/\*")

## **Construct a corpus from a character vector**

x <- corpus(data\_char\_ukimmig2010, text\_field = "text")

## **Explore a corpus**

 $summary(data_corpus_inaugural, n = 2)$ ## Corpus consisting of 58 documents, showing 2 documents: ## ## Text Types Tokens Sentences Year President FirstName Party 23 1789 Washington George none<br>4 1793 Washington George none ## 1789-Washington 625 1537<br>## 1793-Washinaton 96 147

## **Extract or add document-level variables**

party <- data\_corpus\_inaugural\$Party  $x$ \$serial number <- sea len(ndoc(x)) docvars(x, "serial number") <- sea len(ndoc(x)) # alternative

**Bind or subset corpora**  $corpus(x[1:5]) + corpus(x[7:9])$  $corpus\_subset(x, Year > 1990)$ 

**Change units of a corpus**  $corpus\_reshape(x, to = "sentences")$ 

**Segment texts on a pattern match** corpus\_segment(x, pattern, valuetype, extract\_pattern = TRUE)

**Take a random sample of corpus texts**  $corpus\_sample(x, size = 10, replace = FALSE)$ 

by **Stefan Müller** and **Kenneth Benoit** • *smueller@quanteda.org, kbenoit@quanteda.org https://creativecommons.org/licenses/by/4.0/ Learn more at: https://quanteda.io* • updated: 12/2023

# Tokenize a set of texts (tokens\_\*)

**Tokenize texts from a character vector or corpus** toks <- tokens("Powerful tool for text analysis.")

**Convert sequences into compound tokens** myseqs <- phrase(c("text analysis")) tokens compound(toks, myseqs)

**Select tokens** tokens\_select(toks, c("powerful", "text"), selection = "keep")

**Create a dictionary** dict <- dictionary(list(negative = c("bad", "awful", "sad"),

 $position = c("aood", "wonderful", "hapby"))$ **Apply a dictionary**

tokens\_lookup(toks, dictionary = data\_dictionary\_LSD2015)

**Create ngrams and skipgrams from tokens**  tokens\_ngrams(toks, n = 1:3)

tokens\_skipgrams(toks,  $n = 2$ , skip = 0:1)

**Convert case of tokens** tokens\_tolower(toks) tokens\_toupper(toks)

**Stem tokens** tokens\_wordstem(toks) tokens\_remove/select/toupper/tolower() are also available

# Extract features (dfm\_\*)

**Create a document-feature matrix (dfm) from a tokens object** dfmat <- dfm(toks)

**Select features** dfm\_select(dfmat, pattern = "recommend\*"), selection = "keep")

**Randomly sample documents or features**   $dfm\_sample(dfmat, what = c('documents', "features"))$ 

**Weight or smooth the feature frequencies** dfm\_weight(dfmat, scheme = "prop")  $dfm_s$  mooth(dfmat, smoothing =  $0.5$ )

**Sort or group a dfm**  $dfm<sub>sort</sub>(dfmat, margin = c("features", "documents", "both"))$ dfm\_group(dfmat, groups = President)

**Combine identical dimension elements of a dfm** dfm\_compress(dfmat, margin = c("both", "documents", "features"))

**Create a feature co-occurrence matrix (fcm)**  $x \leq f$ cm(data\_corpus\_inaugural, context = "window", size = 5) fcm\_compress/remove/select/toupper/tolower() are also available

## Useful additional functions

#### **Locate keywords-in-context**

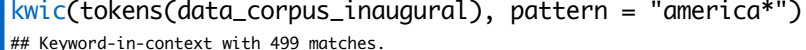

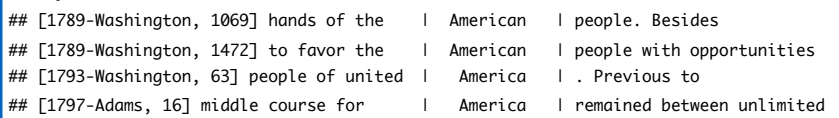

#### **Utility functions**

as.character(corpus) *Show texts of a corpus* ndoc(corpus /dfm /tokens) *Count documents/features* nfeat(corpus /dfm /tokens) *Count features* ntoken(corpus /dfm /tokens) *Count tokens* summary(corpus / dfm) *Print summary* head(corpus / dfm) *Return first part* tail(corpus / dfm) *Return last part*

# Calculate text statistics (textstat\_\*)

## **Tabulate feature frequencies from a dfm**

textstat frequency(x) topfeatures(x)

## **Identify and score collocations from a tokenized text**

toks <- tokens(c("quanteda is a pkg for quant text analysis", "quant text analysis is a growing field"))  $texttat_collocations(toks, size = 3, min_count = 2)$ 

#### **Calculate readability of a corpus**  $texttext{total\_readability}(x, measure = c("Flesch", "FOG"))$

**Calculate lexical diversity of a dfm** textstat lexdiv(x, measure = "TTR")

## **Measure distance or similarity from a dfm**

textstat\_simil(x, "2017-Trump", method = "cosine", margin = c("documents", "features")) textstat\_dist(x, "2017-Trump", margin = c("documents", "features"))

**Calculate keyness statistics** textstat\_keyness(x, target = "2017-Trump")

# Fit text models based on a dfm (textmodel \*)

*These functions require the* **quanteda.textmodels** *package*

**Correspondence Analysis (CA)** textmodel\_ca(x, threads = 2, sparse = TRUE, residual\_floor =  $0.1$ )

**Naïve Bayes classifier for texts** textmodel  $nb(x, y = trainina$  labels, distribution = "multinomial")

**SVM classifier for texts** textmodel\_svm(x, y = training\_labels)

**Wordscores text model** refscores <- c(seq(-1.5, 1.5, .75), NA)) textmodel wordscores(data dfm lbgexample, refscores)

**Wordfish Poisson scaling model** textmodel wordfish(d $\tilde{f}$ m(data corpus irishbudget2010), dir = c(6,5))

**Textmodel methods:** predict(), coef(), summary(), print()

# *These functions require the* **quanteda.textstats** *package* Plot features or models (textplot\_\*)

*These functions require the* **quanteda.textplots** *package*

#### **Plot features as a wordcloud**

 $data$  corpus inaugural  $|>$ corpus\_subset(President == "Obama") |> tokens() |> tokens remove(pattern = stopwords("en"))  $|>$  $dfm()$  |> textplot\_wordcloud()

### **Plot word keyness**

data\_corpus\_inaugural |> corpus\_subset(President %in% c("Obama", "Trump")) |> tokens() |>  $dfm()$   $\sum$  $dfm_qroup(qrows = President)$  |> textstat\_keyness(target = "Trump") |> textplot\_keyness()

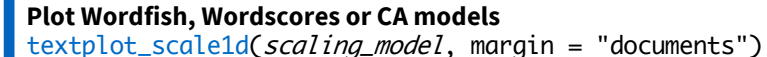

## Convert dfm to a non-quanteda format

by **Stefan Müller** and **Kenneth Benoit**  *smueller@quanteda.org, kbenoit@quanteda.org https://creativecommons.org/licenses/by/4.0/ Learn more at: https://quanteda.io* • updated: 12/2023

convert(x, to = c("lda", "tm", "stm", "austin", "topicmodels", "lsa", "matrix", "data.frame"))

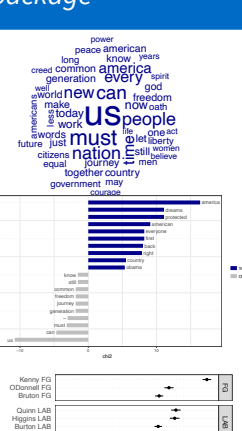

−0.10 −0.05 0.00 0.05 0.10

Document position

Gilmore LAB

Ryan Green Cuffe Green Gormley Green Morgan SF OCaolain SF Cowen FF Lenihan FF Green